# 「グラフと組合せ」試験問題

#### 2011 年度

## 1数学的帰納法(20 点)

次の漸化式

$$
P(1) = \frac{2}{3} \tag{1.1}
$$

$$
(k+2)P(k) = (k-1)P(k-1) \quad (k>1)
$$
 (1.2)

を満たす数列 $P(k)$   $(k \geq 1)$ は、以下の $(1.3)$ 式で表されることを、数学的帰納法を用いて証 明しなさい。

$$
P(k) = \frac{4}{(k+2)(k+1)k}
$$
 (1.3)

#### 2幅優先探索

単純な(孤立弧及び並列弧が無い)有向グラフ $G = (V, A)$ に対する、幅優先探索 (Breadth-First Search) のアルゴリズムを以下に示す。ただし、頂点*v*∈*V* を始点とする弧 の集合を  $\delta^+$ v、弧 a の終点となる頂点を  $\partial^-$  a とする記法を用いている。 L ⊆ V は既に探索 した頂点の集合、*Q*は、探索すべき頂点の待ち行列とする。探索の始点となる頂点を*r* とす る。

$$
L = \varnothing
$$
\n
$$
Q = [r]
$$
\nwhile  $(Q \neq \varnothing)$ \n
$$
v = Q \cdot \text{pol} \quad \text{If } r \neq 0 \text{ and } r = Q \cdot \text{pol} \quad \text{if } (a \in \delta^+ v) \text{ and } a \in \delta^+ v \text{ and } a \in \delta^+ v \text{ and } \text{if } (w \notin L \land w \notin Q) \text{ and } Q \text{ and } (w) \quad \text{if } w \notin L \land w \notin Q \text{ and } Q \text{ and } (w) \quad \text{if } w \notin Q \text{ and } a \in \mathcal{A} \text{ and } a \in \mathcal{A} \text{ and } a \in \
$$

このアルゴリズムを用いて、下図のグラフを、voを始点として幅優先探索を行う。

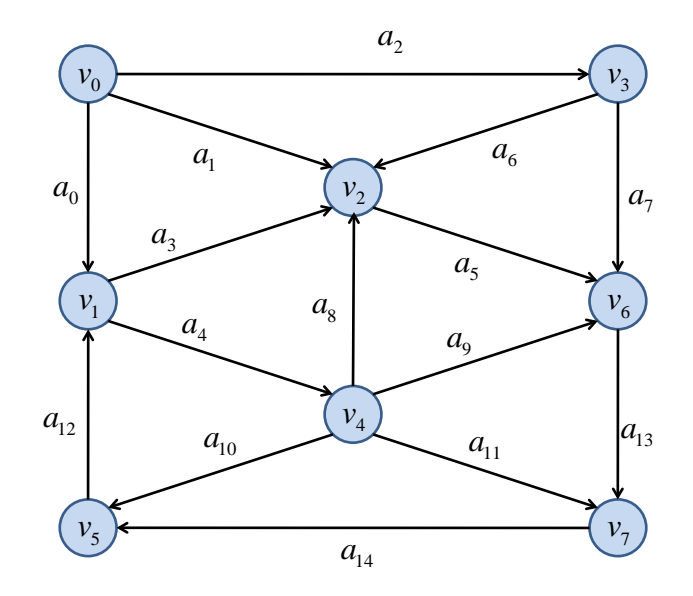

### A) 探索の途中経過(20 点)

探索の途中経過を、注目している頂点 *v* 、その時のリスト *L* 及び待ち行列 *Q* に保存され ている頂点として以下のように示しなさい。

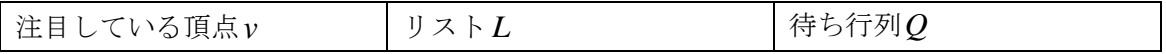

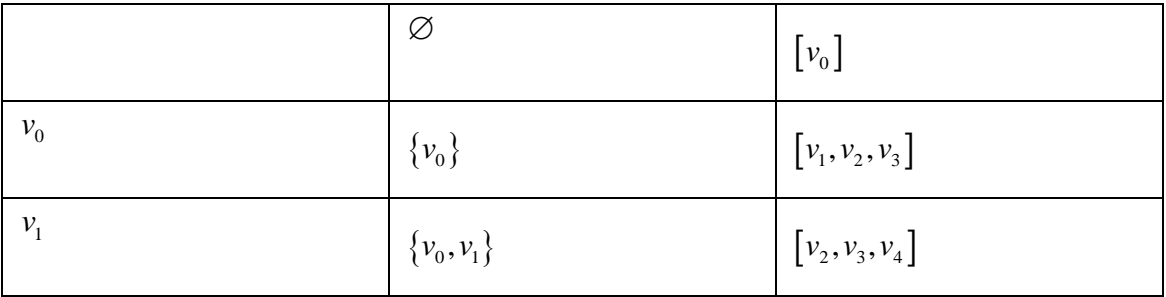

#### B) 極大木(10 点)

幅優先探索の結果として得られる極大木を示しなさい。

#### C) 最短距離(20 点)

弧に対応した頂点間の距離が全て 1 であると仮定すると、幅優先探索は始点からの最短 距離を求める方法となっている。始点からある頂点*v* への距離をφ (*v*) とするとき、幅優先 探索によって最短距離を求めることができるように、アルゴリズムを拡張しなさい。

## 3最小木を求めるJarník-Primアルゴリズム

単純な無向グラフ $G = (V, A)$ において、各弧 $a \in A$ に正の重み $w(a)$ が定義されていると する。このとき、ある頂点 v<sub>0</sub> ∈ V を起点として、重みの和が最小となる極大木を求める方 法の一つが Jarník-Prim アルゴリズムである。

*U* ⊆ *V* を、最小木の一部となった頂点の集合、*T* ⊆ *A*を、最小木とする。アルゴリズム は以下のように表される。

```
U = \{v_0\}T = \varnothingwhile (U \neq V) {
UとV\Uを結ぶ弧のうち、最小の重みのものをaとする
 aのV\U 側の端点をwとする
U \leftarrow U \cup \{w\}T \leftarrow T \cup \{a\}}
```
A) アルゴリズムの実行(20 点)

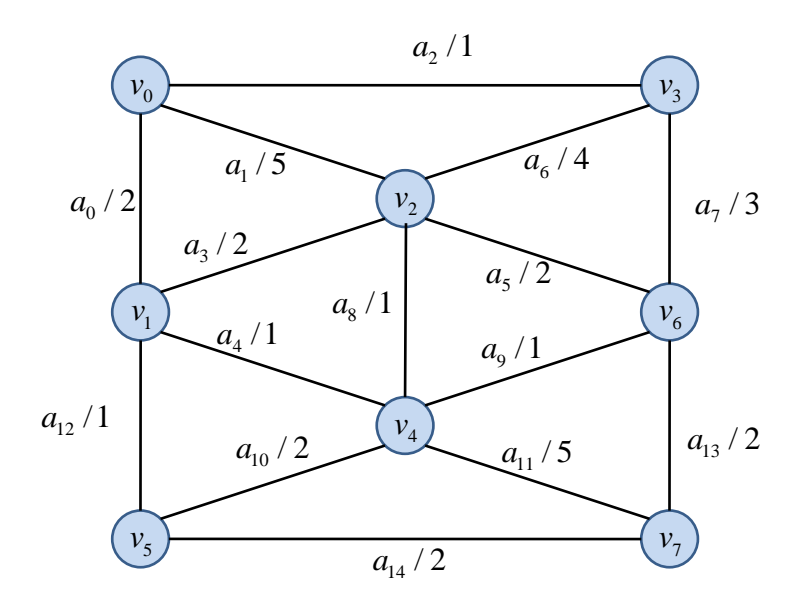

上のグラフについて、Jarník-Prim アルゴリズムにより最小木を求める際に、最小木に追 加される弧の順序を示しなさい。始点は ν<sub>0</sub> とする。図中の弧のラベルの右の数字は重みを 表している。

#### B) 最小木(10 点)

前問で得られた最小木を示しなさい。